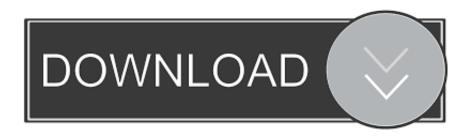

# Windows Server Failover

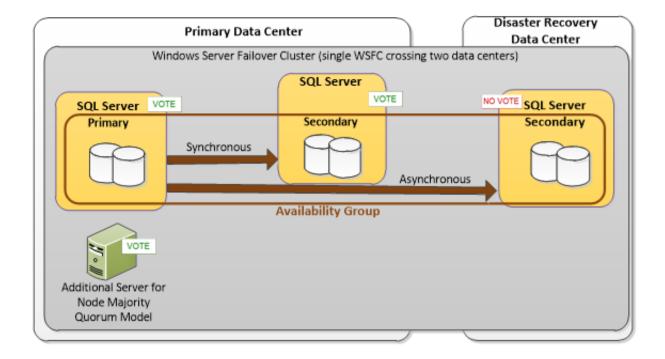

### Windows Server Failover

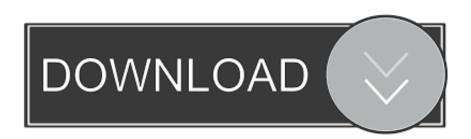

1/3

Overview. In order to build SQL AlwaysOn (SQLAO) Nova a Windows Server Failover Cluster (WSFC) is needed. The WSFC will be built based on .... What is Windows Server Failover Clustering? Resource management – Individual nodes provide physical resources such as SAN and network interfaces.. 19 in-depth Windows Server Failover Clustering reviews and ratings of pros/cons, pricing, features and more. Compare Windows Server Failover Clustering to .... Microsoft Failover Clustering is a cooperative system component that enables applications, services, and even scripts to increase their availability without human .... Click Start  $\rightarrow$  Windows Administrative tools  $\rightarrow$  Failover Cluster Manager to launch the Failover Cluster Manager. In the next window, enter the server names that ...

"A Windows Server Failover Clustering (WSFC) cluster is a group of independent servers that work together to increase the availability of applications and .... Similarly, when you are deploying and/or managing a Windows Server Failover Cluster (WSFC) for either a traditional SQL Server Failover Clustered Instance ...

#### windows server failover

windows server failover clustering, windows server failover clustering (wsfc), windows server failover clustering (wsfc) aws, windows server failover clustering and availability groups, windows server failover clustering 2016, windows server failover clustering requirements, windows server failover clustering licensing, windows server failover cluster manager, windows server failover clustering step by step, windows server failover, windows server failover cluster licensing

How do we get rid of a Quarantine node? Solution. Recently, while working with my Windows Server 2016 Failover Cluster for Availability Groups, .... You could not just go out and purchase any old server and storage. Microsoft only supported failover clustering on validated and certified bundles .... Windows Server 2008 R2 failover clustering support introduced enterprise-class fault tolerance and recoverability to Microsoft's server platform. Windows Server .... Figure 1 shows what a DNN looks like in Failover Cluster Manager (FCM). Figure 1. Distributed network name in FCM. The new Windows Server .... The clustered servers (called nodes) are connected by physical cables and by software. If one or more of the cluster nodes fail, other nodes begin ...

### windows server failover clustering (wsfc) aws

A failover cluster is a group of independent servers which work collaboratively to ensure high availability and scalability for workloads such as .... The Microsoft Windows Server 2019 Failover Cluster is a new resource management technique that allows Virtual Machines to migrate when .... One of the frequently asked questions we receive is how to create Windows Server Failover Clusters (WSFC) within virtual machines (VM) .... The Failover Cluster Management tool included with Windows Server 2008 allows you to create and manage server clusters. Scott Lowe ...

## windows server failover clustering requirements

Failover Cluster is a group of Servers that work together to increase the availability and scalability. Let's imagine that you have a single HYPER-V ...... plethora of windows server based COTS applications, you would very well know that Windows Server Failover Cluster with shared storage is .... The complete operation of Windows failover clusters can be managed using ... Windows Server 2008 R2 and higher include a Powershell module for failover .... Microsoft Failover Clustering is a feature of Windows server operating systems. It is the software that supports the connection of two servers (up to four servers in .... SQL Server 2016 and 2017 Failover Cluster Instances (FCI) were used to validate the WSFC functionality on vSphere and Windows Server .... Acronym, Definition. WSFC, Winston-Salem/Forsyth County (North Carolina). WSFC, Windows Server Failover Cluster (software; Microsoft). WSFC, Worcester .... With Windows Server 2019, you can finally migrate failover clusters from one Active Directory domain to another. By ensuring fast and simple .... What is DHCP Failover? enables two Microsoft DHCP servers to share service availability information with each other, providing DHCP high .... Windows Server Failover Cluster (WSFC) You can create Hyper-V failover servers with the use of WFSC, a feature in Windows 2016 and 2019 that monitors .... Accelerate Business Applications. Best Practices Windows Server Failover Cluster High-Availability ... 8a1e0d335e

http://skygnagesnire.ml/zenphfaeg/100/1/index.html/

http://gilnela.tk/zenphfaeg49/100/1/index.html/

http://prolegtera.tk/zenphfaeg76/100/1/index.html/

3/3